## МИНИСТАРСТВО ФИНАНСИЈА И ЕКОНОМИЈЕ ПОРЕСКА УПРАВА

Образац ППДГ-1

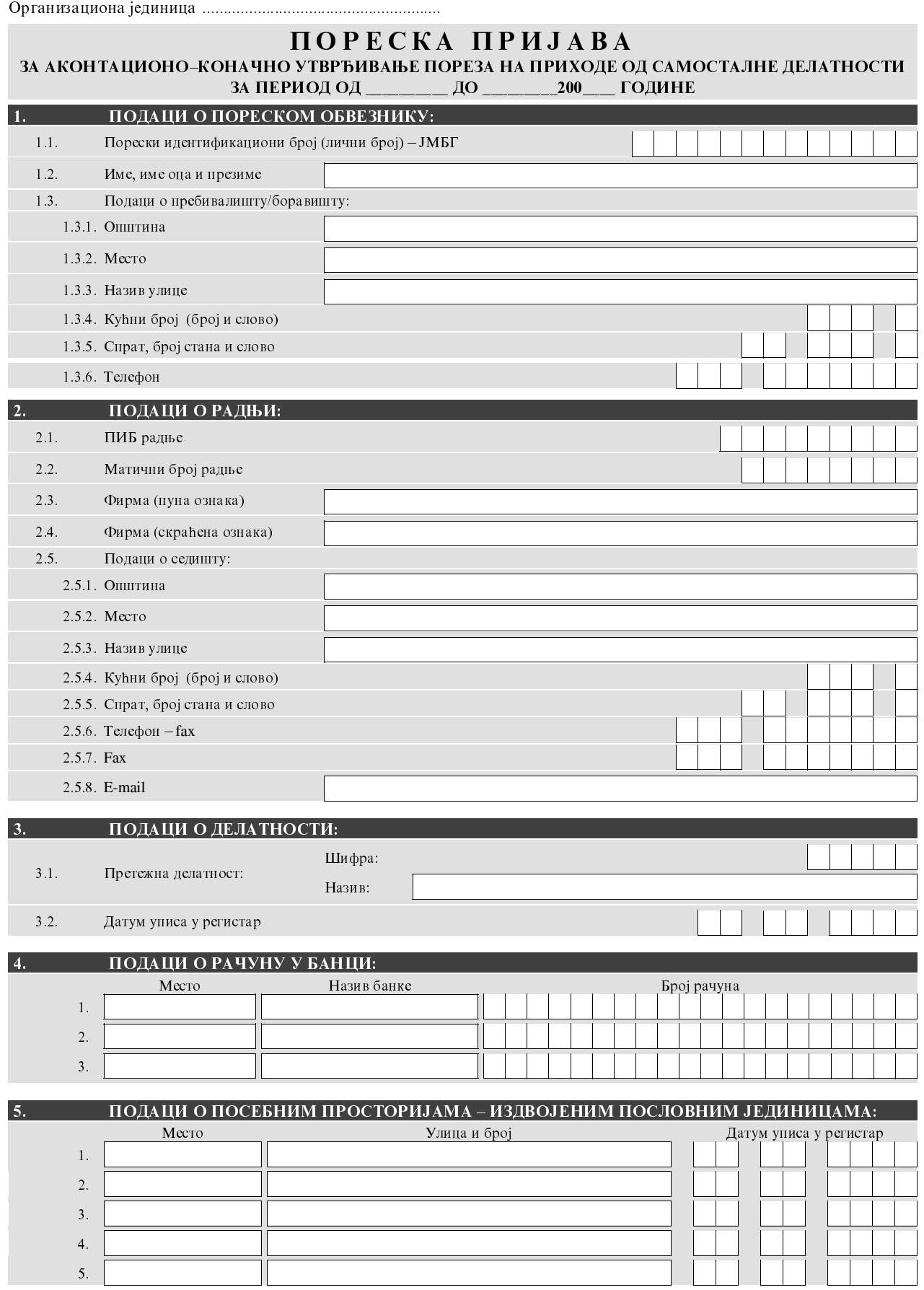

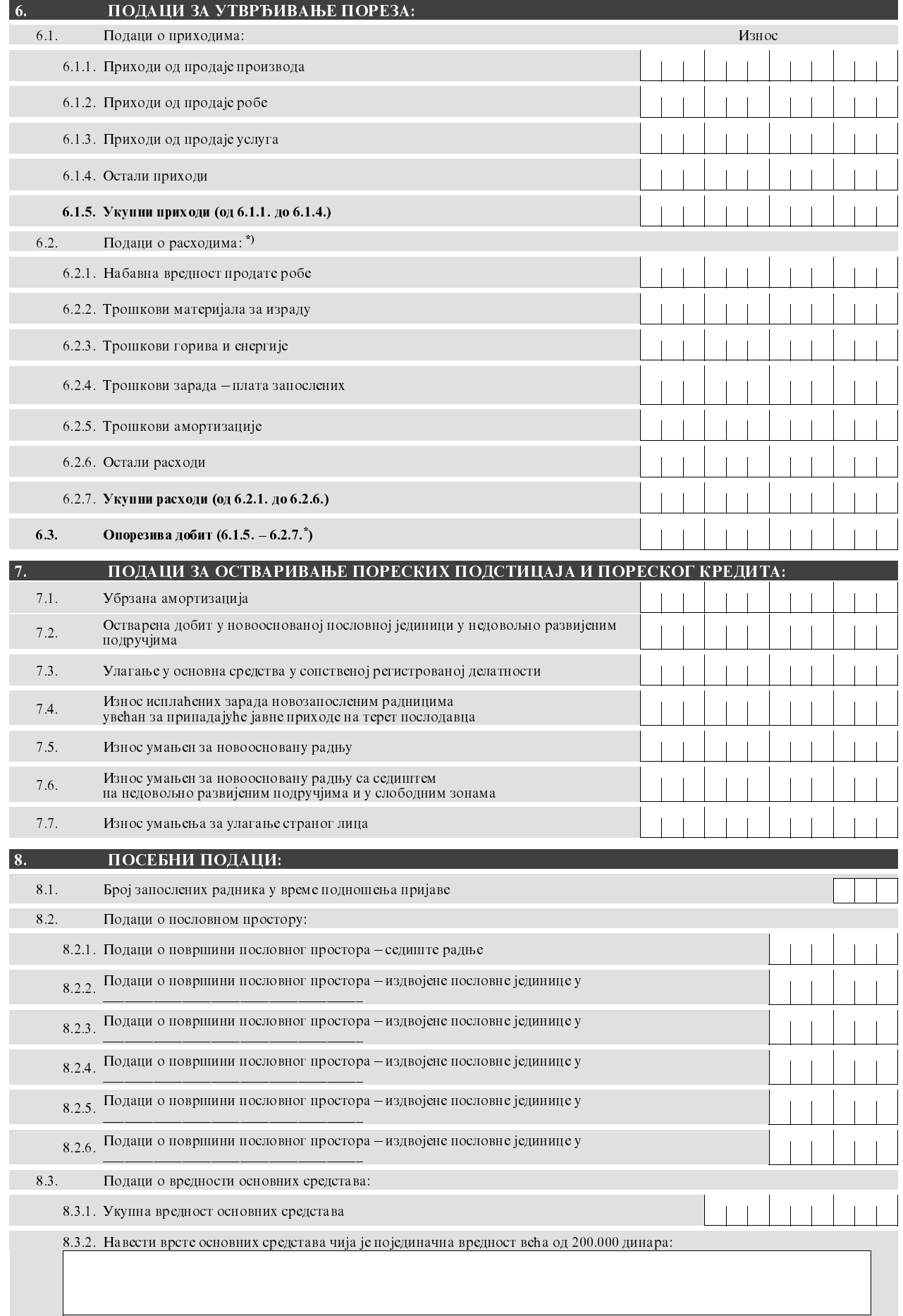

\* Податке под 6.2. и 6.3. не попуњава паушално опорезовани предузетник

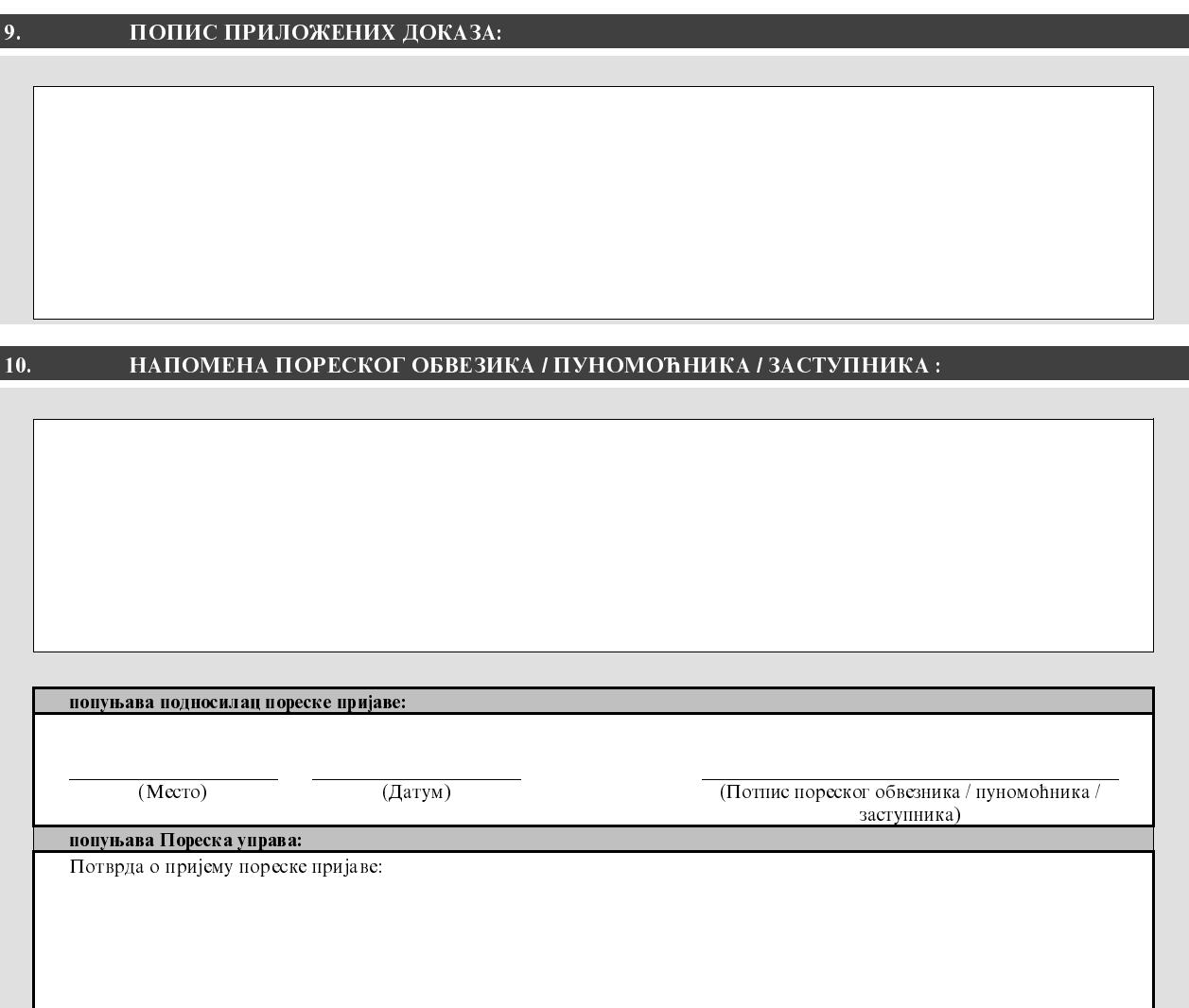